# L2 - Psychologie TD - Corrigés

#### TD 1 - Révision

#### Exercice 1.

- 1. On prend  $n = 10$ , et on considère la variable aléatoire  $X_{10}$  qui compte le nombre d'apparition du côté "pile" lorsqu'on joue 10 fois de suite à Pile ou Face. Puisque la pièce est parfaite, on sait que la variable  $X_{10}$  suit la loi de probabilité binomiale  $\mathcal{B}(10, 0.5) : X_{10} \hookrightarrow \mathcal{B}(10, 0.5)$ . Ainsi pour tout  $k = 1, ..., 10$ , on a  $\mathbb{P}[X_{10} = k] = {10 \choose k} (0.5)^k (1 - 0.5)^{10-k}$  $\binom{10}{k}$   $(0.5)^k$   $(0.5)^{10-k}$ .
	- (a)  $\mathbb{P}[X_{10} \geq 7] = 0.172$
	- (b)  $\mathbb{P}[X_{10} \ge 10] = \mathbb{P}[X_{10} = 10] = 0.001 < 0.05; \mathbb{P}[X_{10} \ge 9] = \mathbb{P}[X_{10} = 10] + \mathbb{P}[X_{10} = 9] = 0.0107 < 0.05;$  $\mathbb{P}[X_{10} \ge 8] = 0.0547 > 0.05$ . Donc  $k = 9$ .
- 2. On prend  $n = 1000$ . On peut supposer qu'on travaille alors avec un "grand échantillon", car :

$$
n = 1000 > 30; \ n \times p = 1000 \times 0.5 = 500 \ge 5; \ n \times q = n \times (1 - p) = 1000 \times 0.5 = 500 \ge 5.
$$

Donc on peut supposer que la loi de  $X_{1000}$  est la loi normale  $\mathcal{N}(np, \sqrt{npq}) = \mathcal{N}(500, 15.811)$ . Pour travailler avec la loi normale, soit on utilise les calculatrices, soit les tables de la loi normale centrée réduite  $N(0,1)$ , à l'aide des formules de transformation suivantes. Supposons que la loi d'une variable aléatoire X soit la loi normale  $\mathcal{N}(\mu,\sigma)$ , ce qu'on note  $X \hookrightarrow \mathcal{N}(\mu, \sigma)$ . Alors on peut associer à X une autre variable aléatoire Z dont la loi est  $\mathcal{N}(0, 1)$ , à l'aide des transformations

$$
Z = \frac{X - \mu}{\sigma} \longleftrightarrow X = \sigma Z + \mu, \quad Z \hookrightarrow \mathcal{N}(0, 1).
$$

- (a) Donc  $\mathbb{P}[X_{1000} \geq 520] = 0.103$  (voir documentation Casio ou Texas pour faire rapidement ces calculs).
- (b) Soit on trouve a directement à la calculatrice (à l'aide des fonctions Inverse Normal, ou InvN sur Casio, ou invNorm sur Texas), soit on utilise la loi normale centrée réduite. On trouve  $\mathbb{P}[Z \geq z_0] = 0.05$ , avec  $z_0 = 1.645$  et donc  $a = 1.645 \times 15.811 + 500 = 525.01.$

**Exercice 2.** On a une proportion  $p = 0.65$ .

- 1.  $n = 16$ . La variable suit la loi binomiale  $\mathcal{B}(16, 0.65)$ :  $S_{16} \hookrightarrow \mathcal{B}(16, 0.65)$ . Donc  $\mathbb{P}[10 \leq S_n \leq 13] = \sum_{k=10}^{13} {16 \choose k} (0.65)^k (0.35)^{16-k}$ 0.643.
- 2.  $n = 1000$ . Il s'agit d'un grand échantillon, car  $n > 30$ ,  $np = 650 > 5$ , et  $nq = 350 > 5$ . On peut donc supposer que la loi de la proportion  $P_n = \frac{S_n}{n}$  est  $\mathcal{N}\left(p, \sqrt{\frac{pq}{n}}\right)$ :  $P_n = \frac{S_n}{n} \hookrightarrow \mathcal{N}\left(0.65, 0, 0.15\right)$ . On a alors :  $\mathbb{P}\left[0.63 \leq S_n \leq 0.67\right] = 0.818$ .

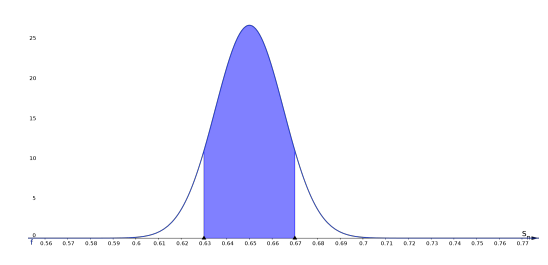

3.  $n = 1800$ . L'échantillon est encore plus grand. On peut donc supposer que  $P_n \hookrightarrow \mathcal{N}\left(0.65, \sqrt{\frac{0.65 \times 0.35}{1800}}\right) = \mathcal{N}\left(0.65, 0.011\right)$ . Sur la calculatrice, à l'aide de la fonction InvNorm, on trouve que le nombre  $a = 0.632$  vérifie  $\mathbb{P}[P_n < a] \sim 0.05$ . Pour interpréter ce nombre, rappelons qu'on a supposé au début de l'exercice que la la proportion d'enfants de cet échantillon qui préfèrent le jeu collectif est de 0.65. Donc, si on étudie un échantillon de 1800 enfants, et que la proportion d'enfants de cet échantillon qui préfèrent le jeu collectif est inférieure à 0.632 (alors que la probabilité que cela se produise sous notre hypothèse initiale est extrêmement faible, c'est à dire 0.05), on peut considérer que l'hypothèse initiale est fausse.

## **Exercice 3.** On suppose  $X \hookrightarrow \mathcal{B}(n, p)$ .

- 1.  $n = 15$  et  $p = 0.55$ .  $\mathbb{P}[7 \le X < 10] = 0.557$ .
- 2.  $n = 170, p = 0.4$ . On approche la loi binomiale  $\mathcal{B}(170, 0.4)$  par  $\mathcal{N}(np, \sqrt{npq}) = \mathcal{N}(68, 6.387)$ . Donc  $\mathbb{P}[60 \le X \le 78] =$ 0.836.

### Exercice 4.

- 1. On sait que la variable aléatoire X qui représente le score de désirabilité sociale sur l'échelle normalisée vérifie  $X \hookrightarrow$  $\mathcal{N}(10.5, 4.5)$ .
	- (a)  $\mathbb{P}[X \geq 13] = 0.289$ .
	- (b)  $a = 3.0982$ .
	- (c) La proportion des scores inférieurs à 8 est la probabilité  $\mathbb{P}[X \leq 8; \mathcal{N}(10.5, 4.5)] = 0.289$ . En effet, "proportion " et "probabilité" représentent la même notion.
- 2.  $n = 300$ . Il s'agit dans cet exercice, connaissant la proportion p d'enfants de la population totale dont le score de D.S. est inférieur à 8, d'en déduire la *proportion aléatoire*  $P_n$ , c'est à dire la proportion d'enfants de score de D.S. inférieur à 8 parmi un échantillon aléatoire de taille n. Il s'agit donc d'un problème d'échantillonage, dans le cas d'une proportion (voir Formlaire p. 16).

Le formulaire dit que, dans le cas usuel d'un grand échantillon, la proportion aléatoire  $P_n$  vérifie  $P_n \hookrightarrow \mathcal{N}(p, \sqrt{\frac{pq}{n}})$ . Or on a vu dans la question précédente que  $p \sim 0.29$ . Donc, avec  $n = 300$ , on considère que  $P_n \hookrightarrow \mathcal{N}(p, \sqrt{\frac{pq}{n}}) =$  $\mathcal{N}(0.29, 0.026)$ . On calcule donc  $\mathbb{P}[P_n < 0.25; \mathcal{N}(0.29, 0.026)] = 0.062$ .

3. Il s'agit du problème inverse. On se donne cette fois un échantillon de 300 enfants et un échantillon de 150 adultes, et on veut comparer les moyennes globales du score des enfants et du score des adultes. C'est donc un problème d'estimation de moyennes (voir Formulaire, p. 17).

A l'aide du tableau, on calcul les moyennes et les écarts-types des deux échantillons. On trouve :

$$
m_e^{\text{enf}} = 11.89
$$
,  $m_e^{\text{adu}} = 11.16$ ,  $s_e^{\text{enf}} = 3.72$ ,  $s_e^{\text{adu}} = 3.246$ .

On raisonne avec la confiance  $c = 0.95 = 1 - \alpha$  donc  $\alpha = 0.05$ . On cherche  $z_{\alpha}$  tel que  $\mathbb{P}[Z < z_{\alpha}] = 0.975$  (ou encore  $\varphi(z_{\alpha}) = \frac{1-\alpha}{2}$ ). On a  $z_{\alpha} = 1.96$ . Alors  $a_{\alpha} = z_{\alpha} \frac{s_e}{\sqrt{n-1}} = z_{\alpha} \frac{\hat{s}_e}{\sqrt{n}}$ , et  $\mu \in [m_e - a_{\alpha}, m_e + a_{\alpha}]$ . On rappelle que l'écart-type corrigé est donné par :

$$
\widehat{s}_e = \sqrt{\frac{n}{n-1}} s_e.
$$

Pour les enfants :  $a_{\alpha} = 1.96 \frac{3.72}{\sqrt{299}} = 0,422$  et donc  $\mu^{\text{enf}} \in [11,468,12.312]$ .

Pour les adultes :  $a_{\alpha} = 1.96 \frac{3.246}{\sqrt{149}} = 0.521$  et donc  $\mu^{\text{adu}} \in [10.639, 11, 681]$ .

Les deux intervalles s'intersectent, donc on ne peut pas conclure de façon certaine que la moyenne de DS des enfants est supérieure à celle des adultes.